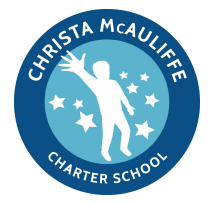

## **PLAYDATE**

## **Hyperdocs**

**Instructional focus area**: Content Creation **Ed Eval: Teacher Rubric I-A-4: Well-structured lessons** 

LT: I can create digital content using Google Docs that potentially supports BOTH a flipped classroom and high levels of scholar engagement

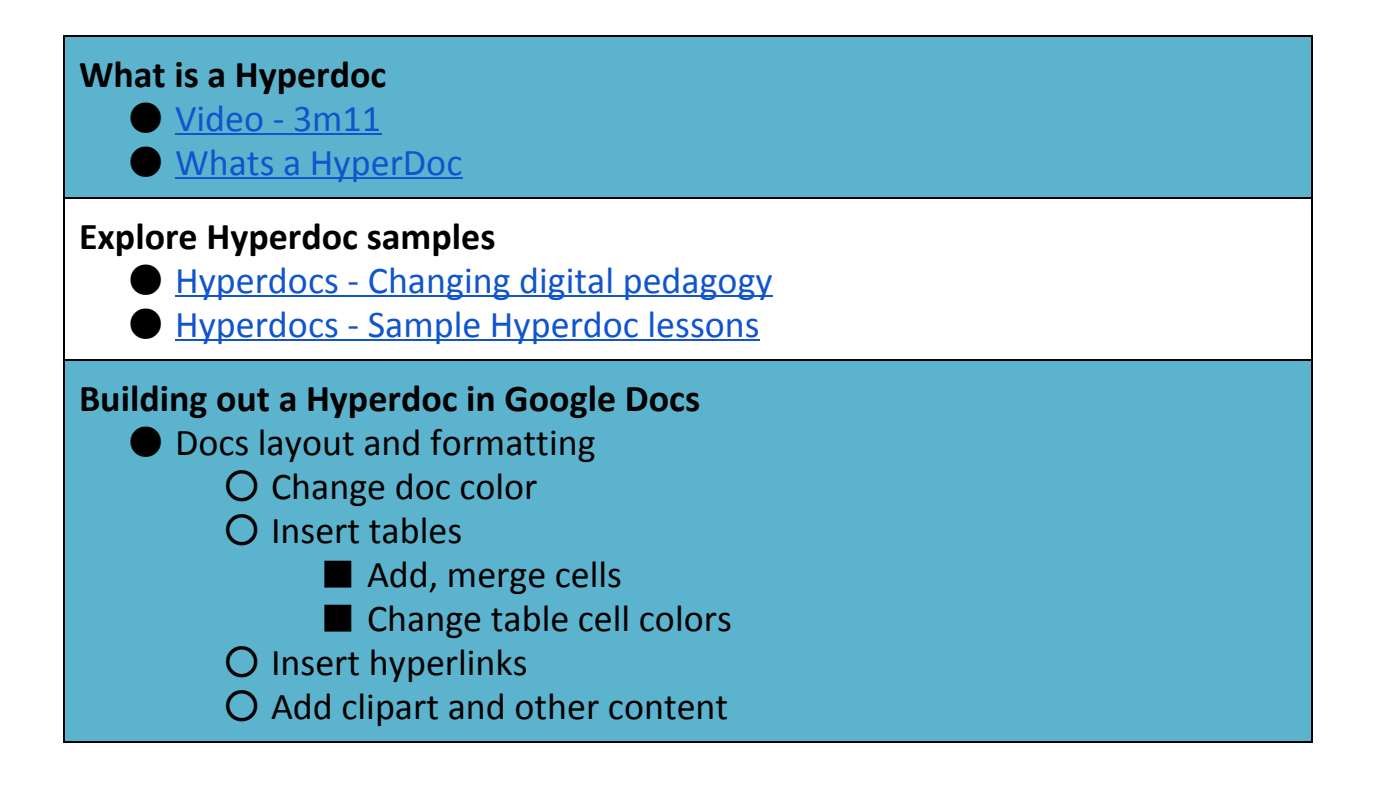